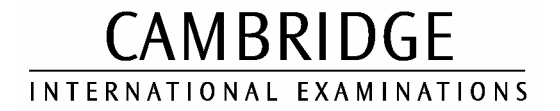

**www.PapaCambridge.com** 

November 2003

INTERNATIONAL GCSE

MARK SCHEME

MAXIMUM MARK: 100

SYLLABUS/COMPONENT: 0420/01, 0421/01

COMPUTER STUDIES Paper 1

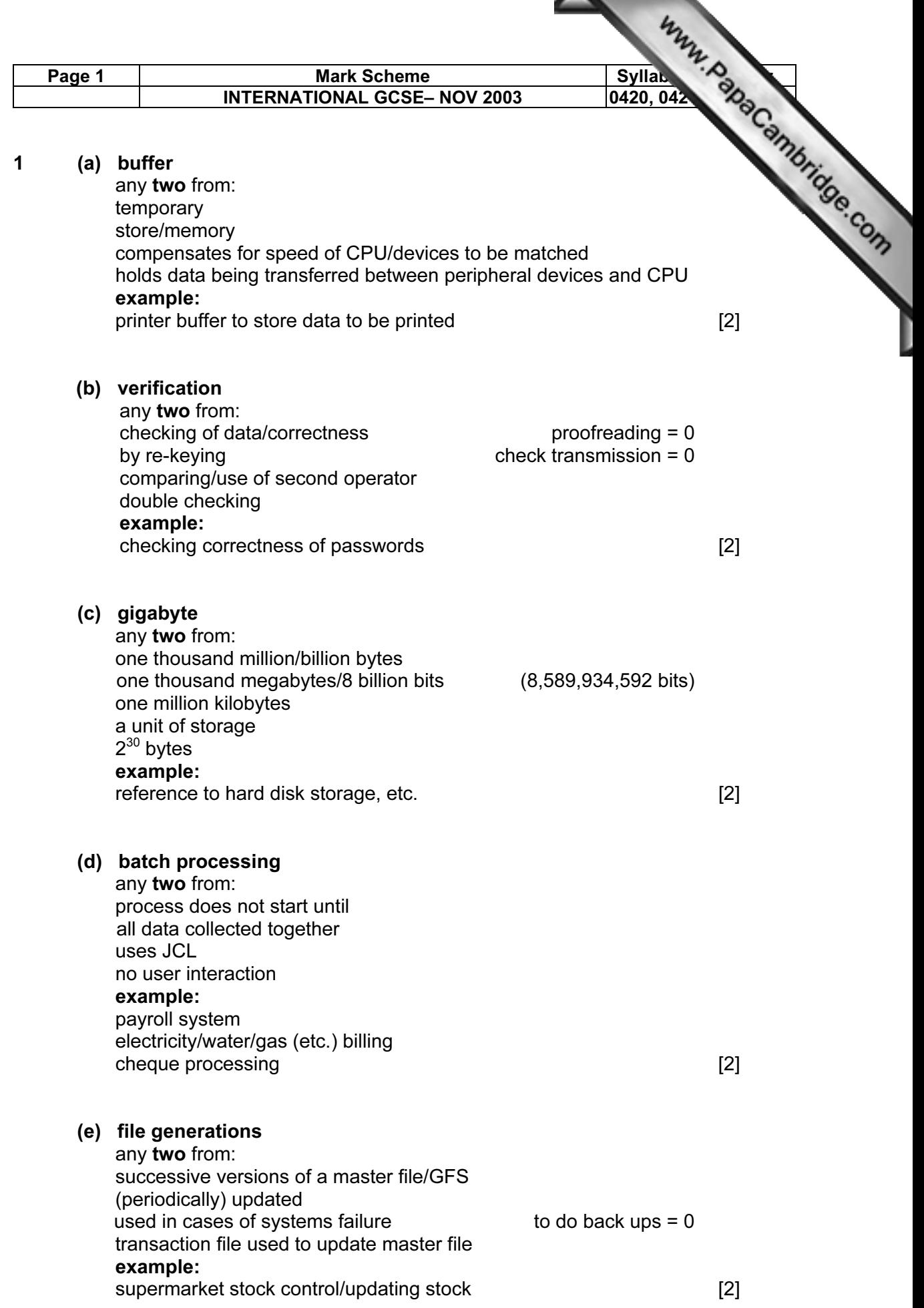

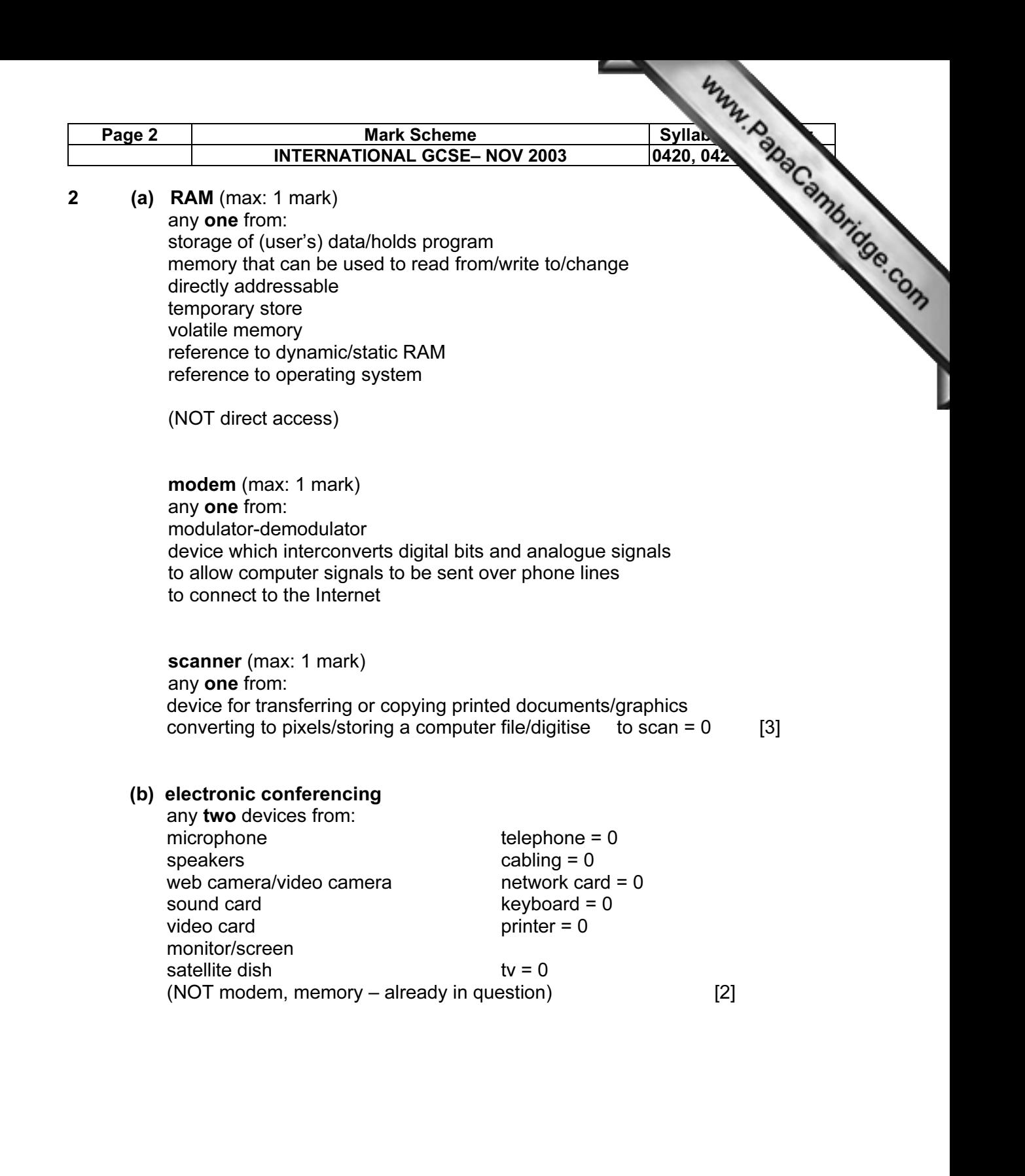

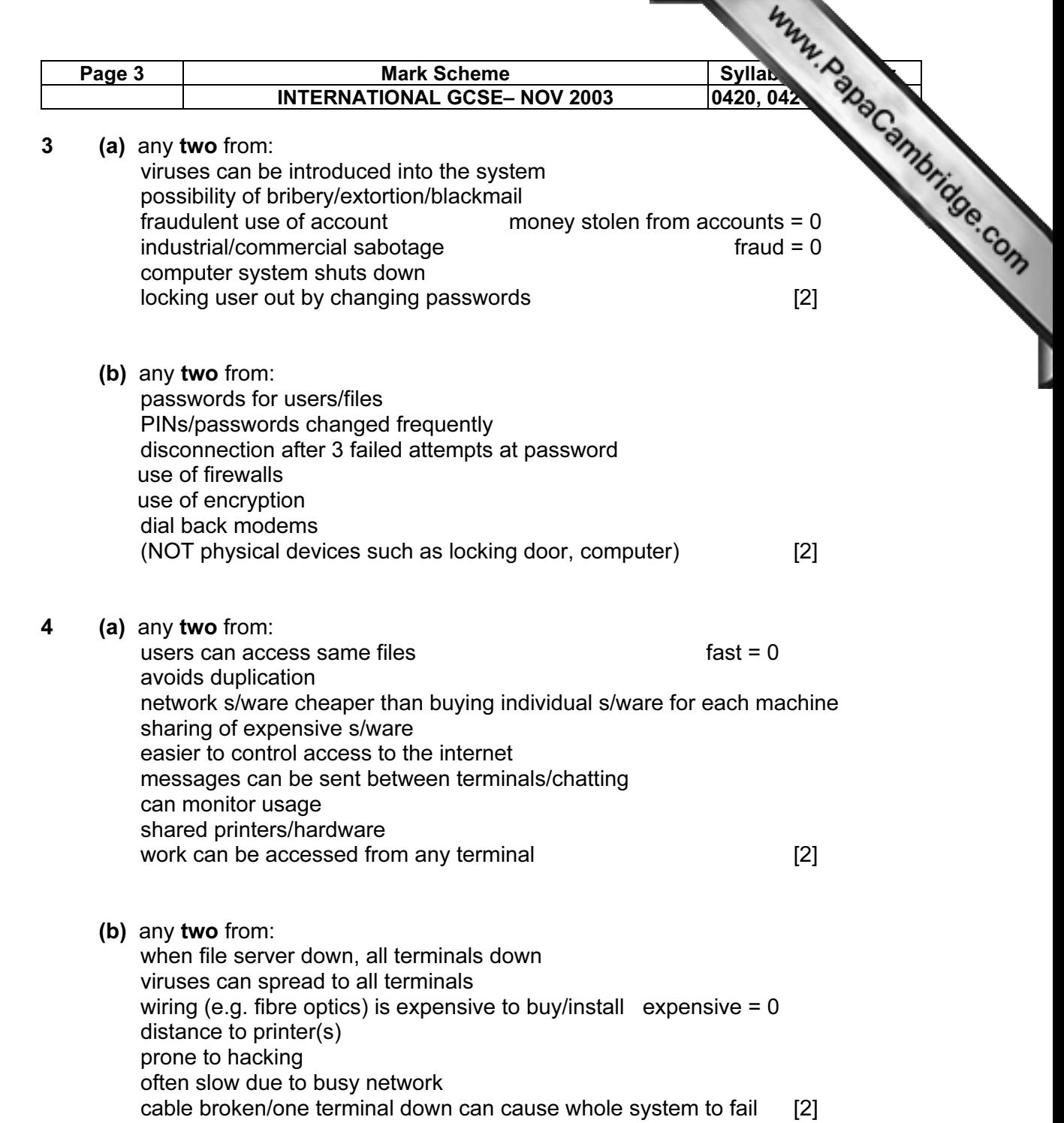

⊾

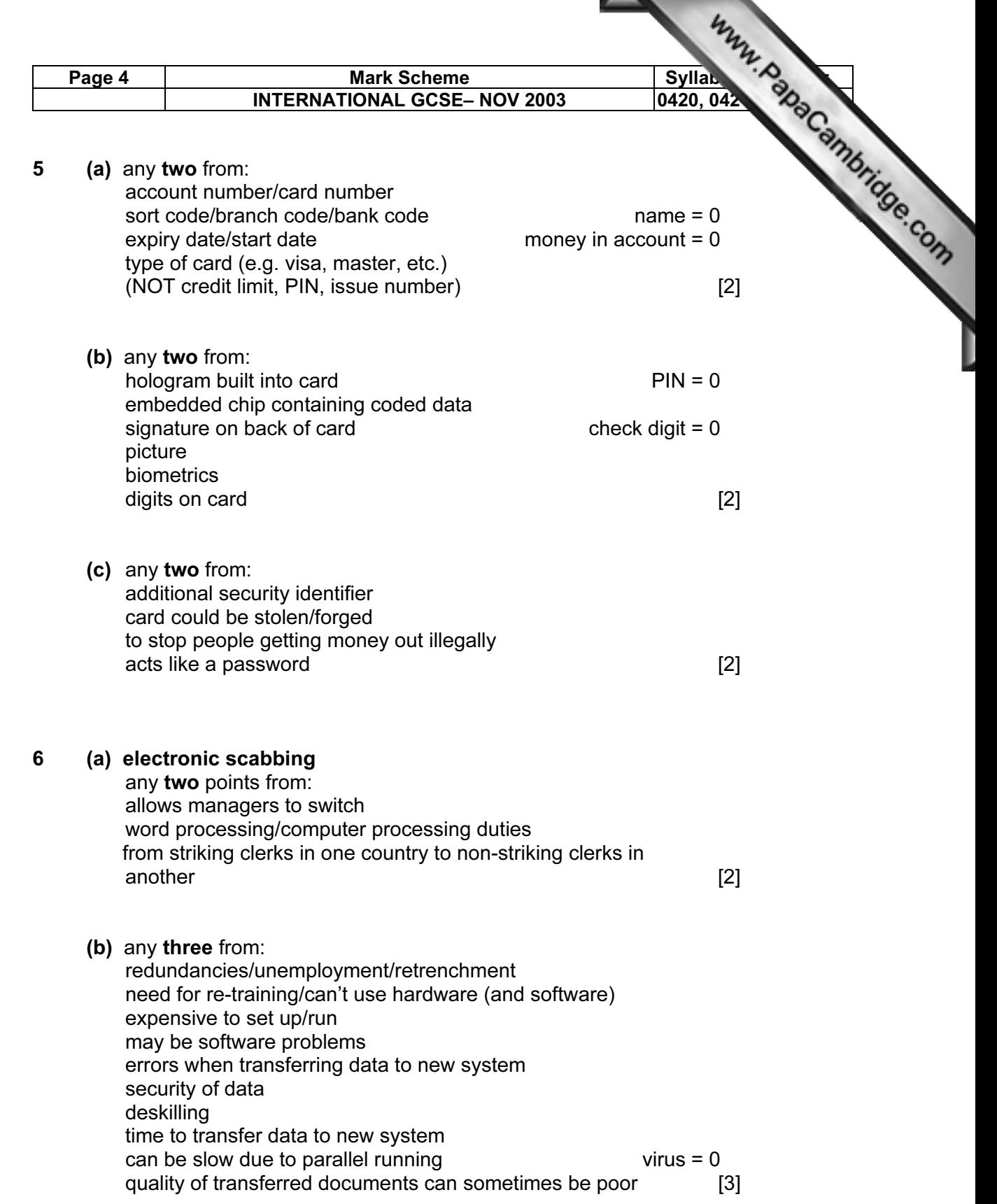

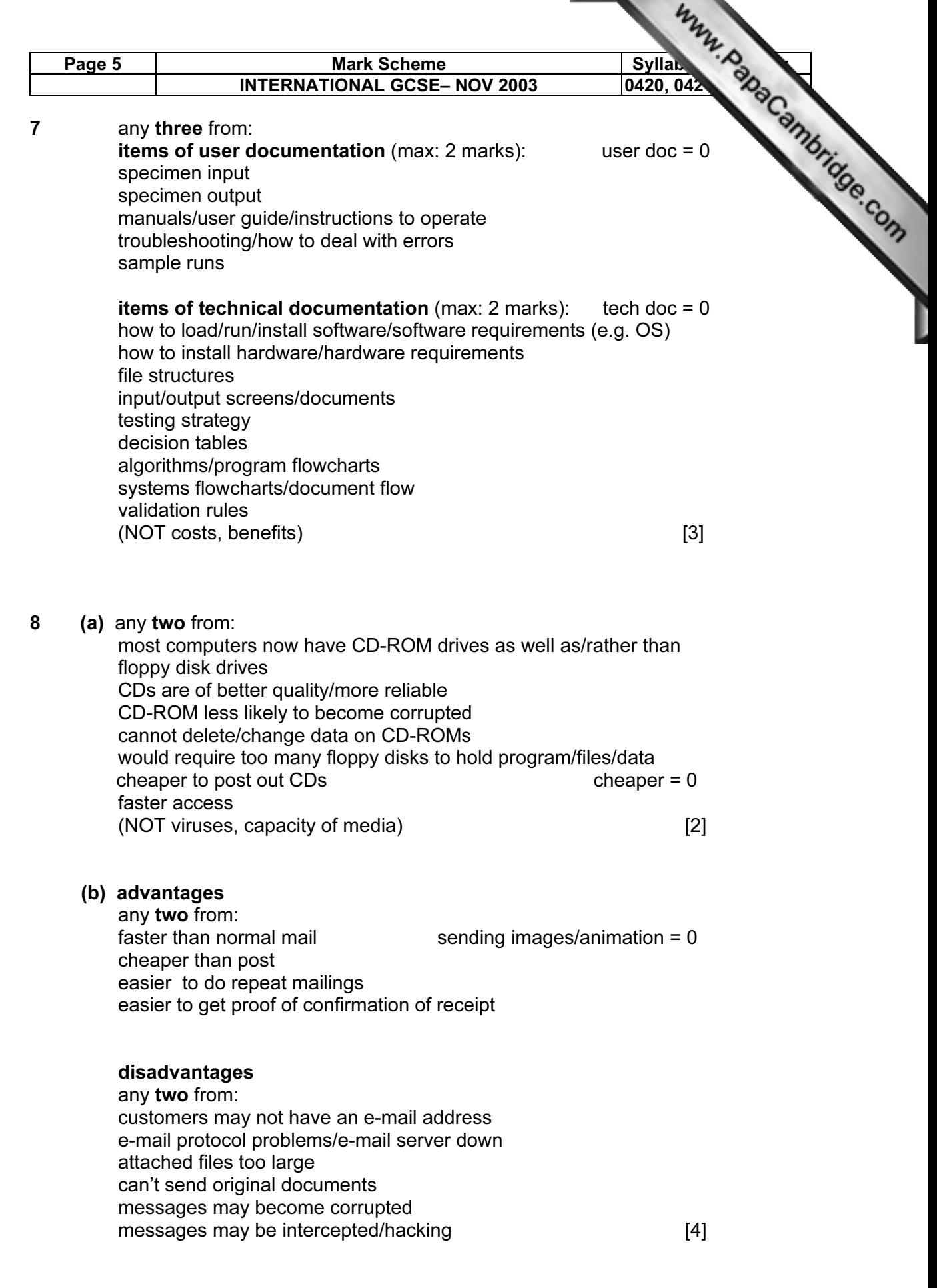

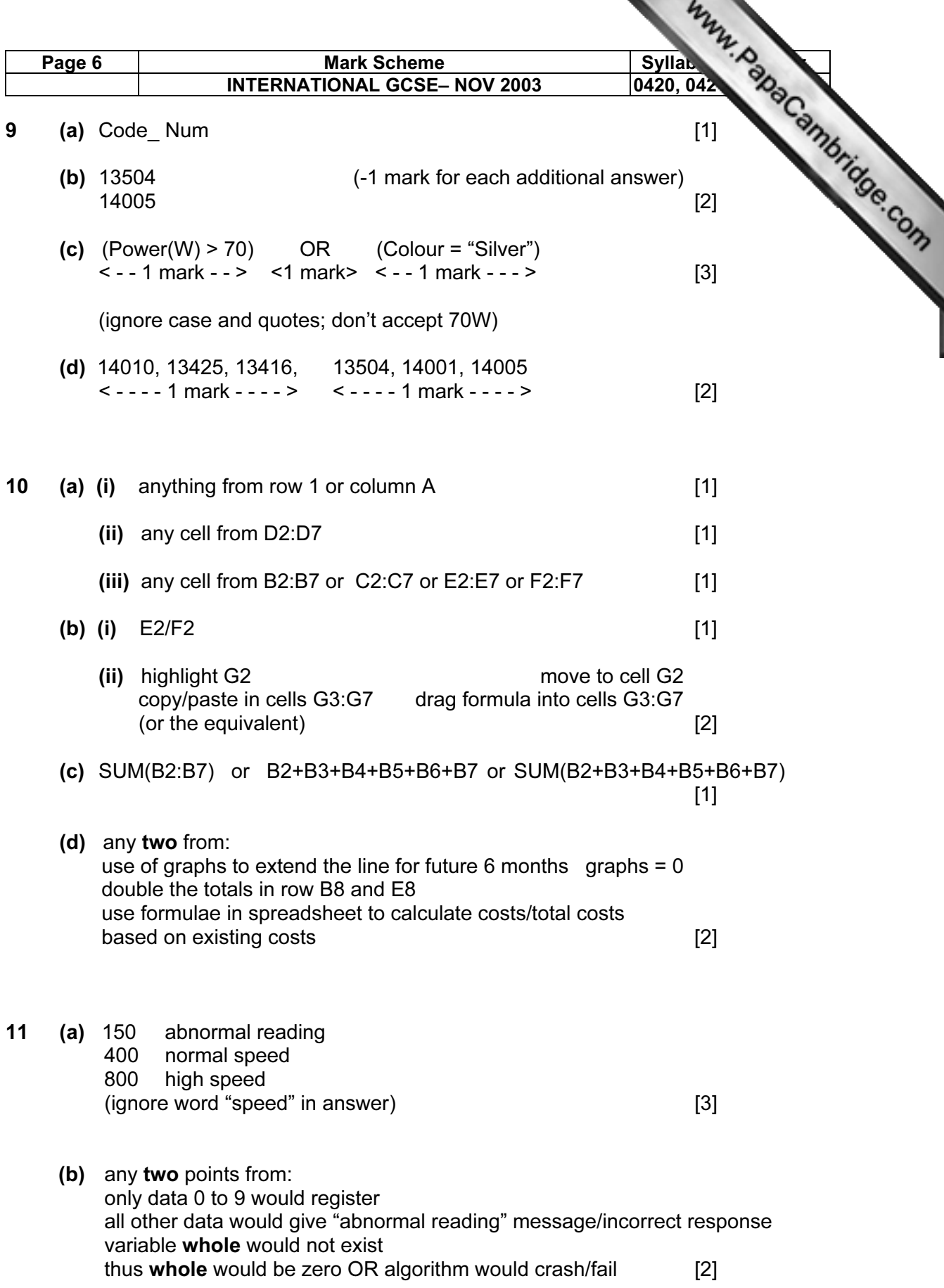

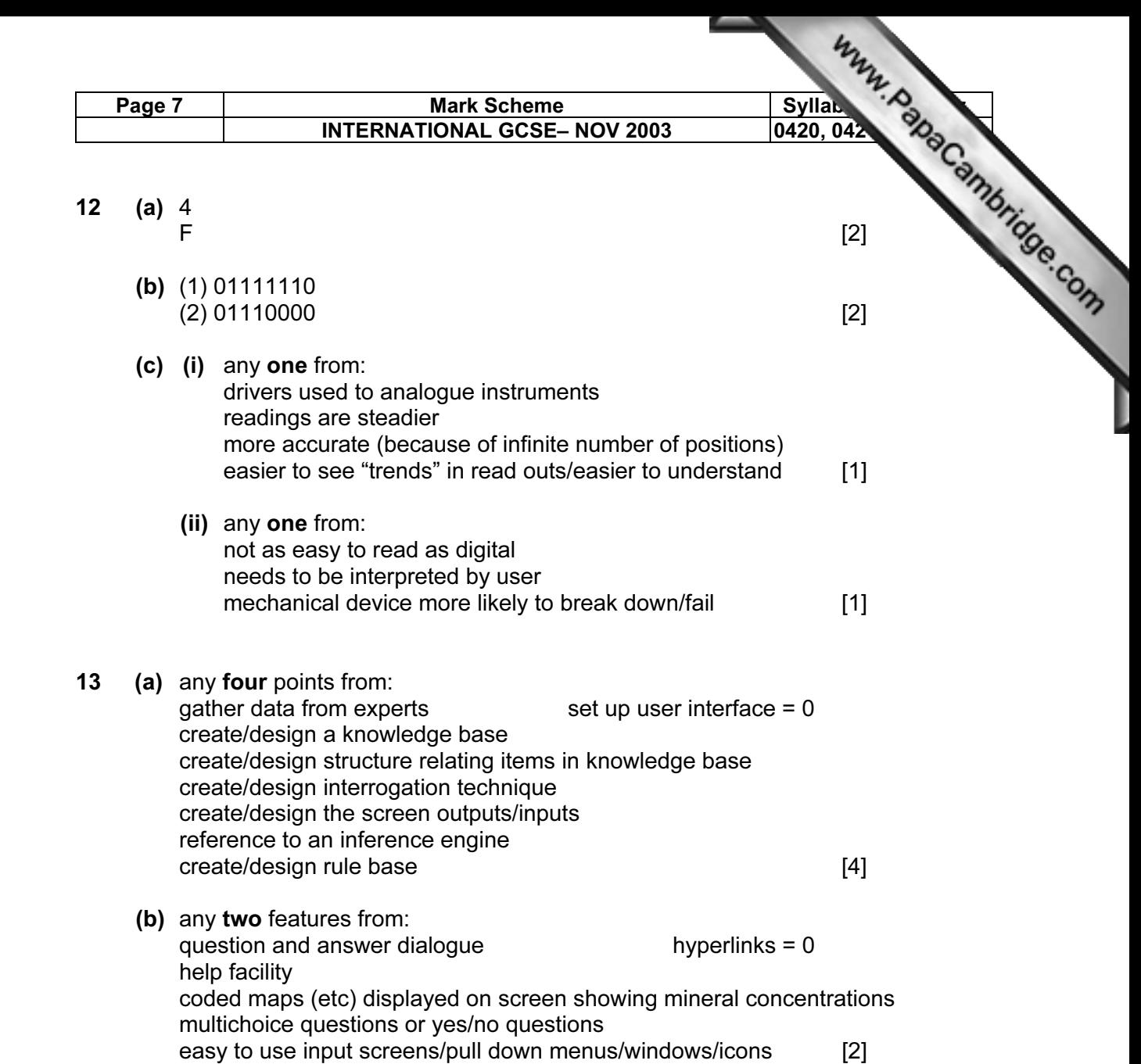

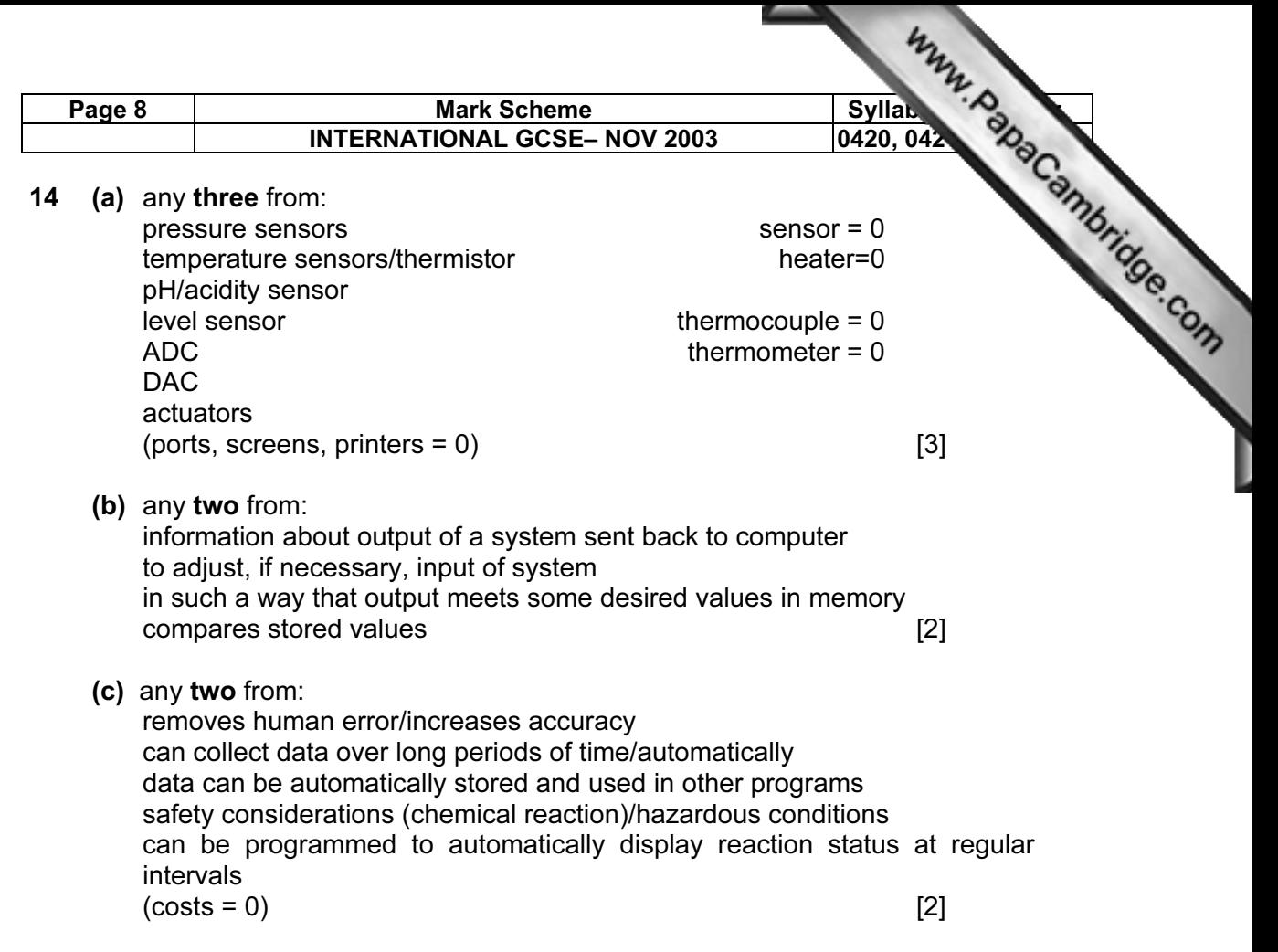

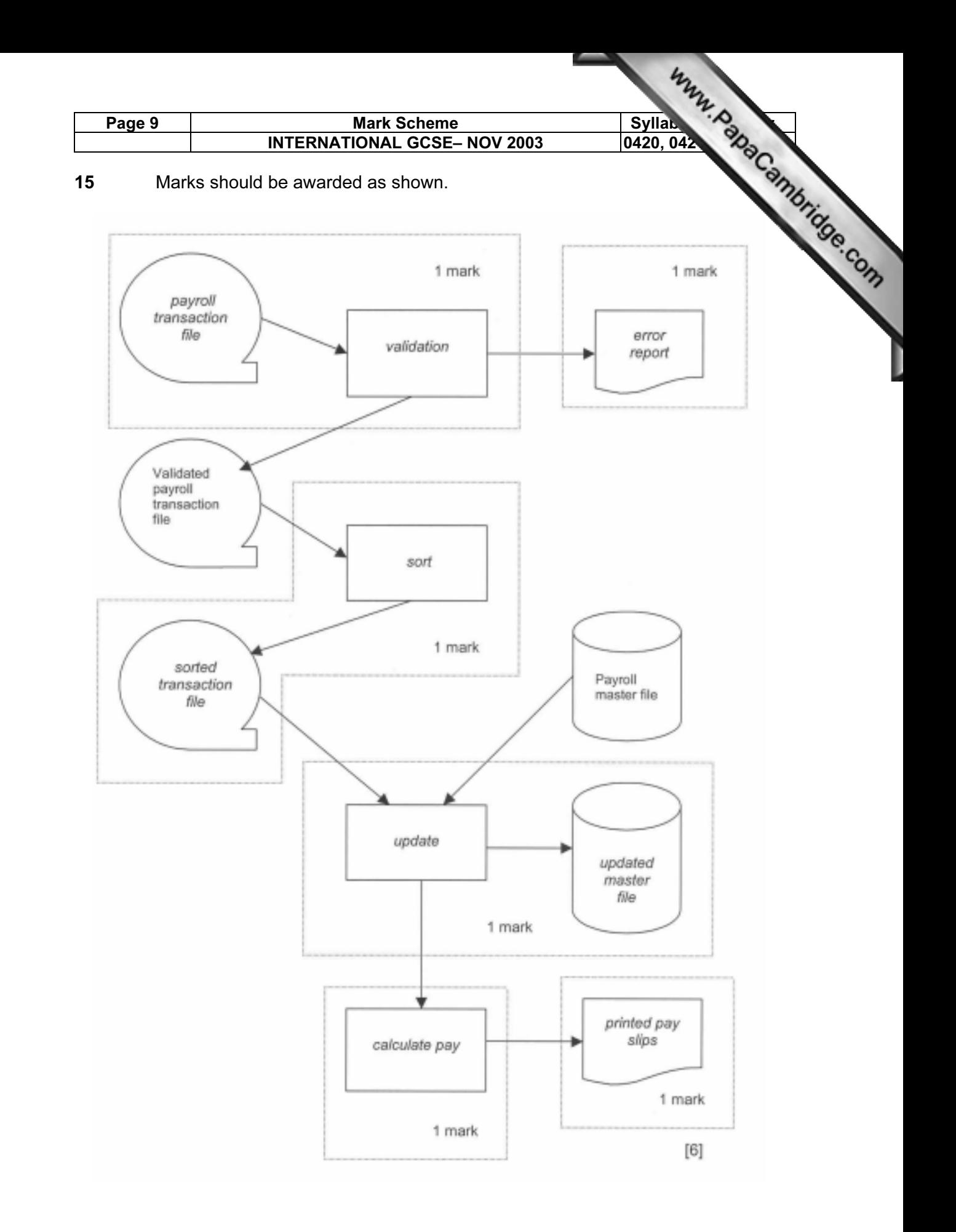

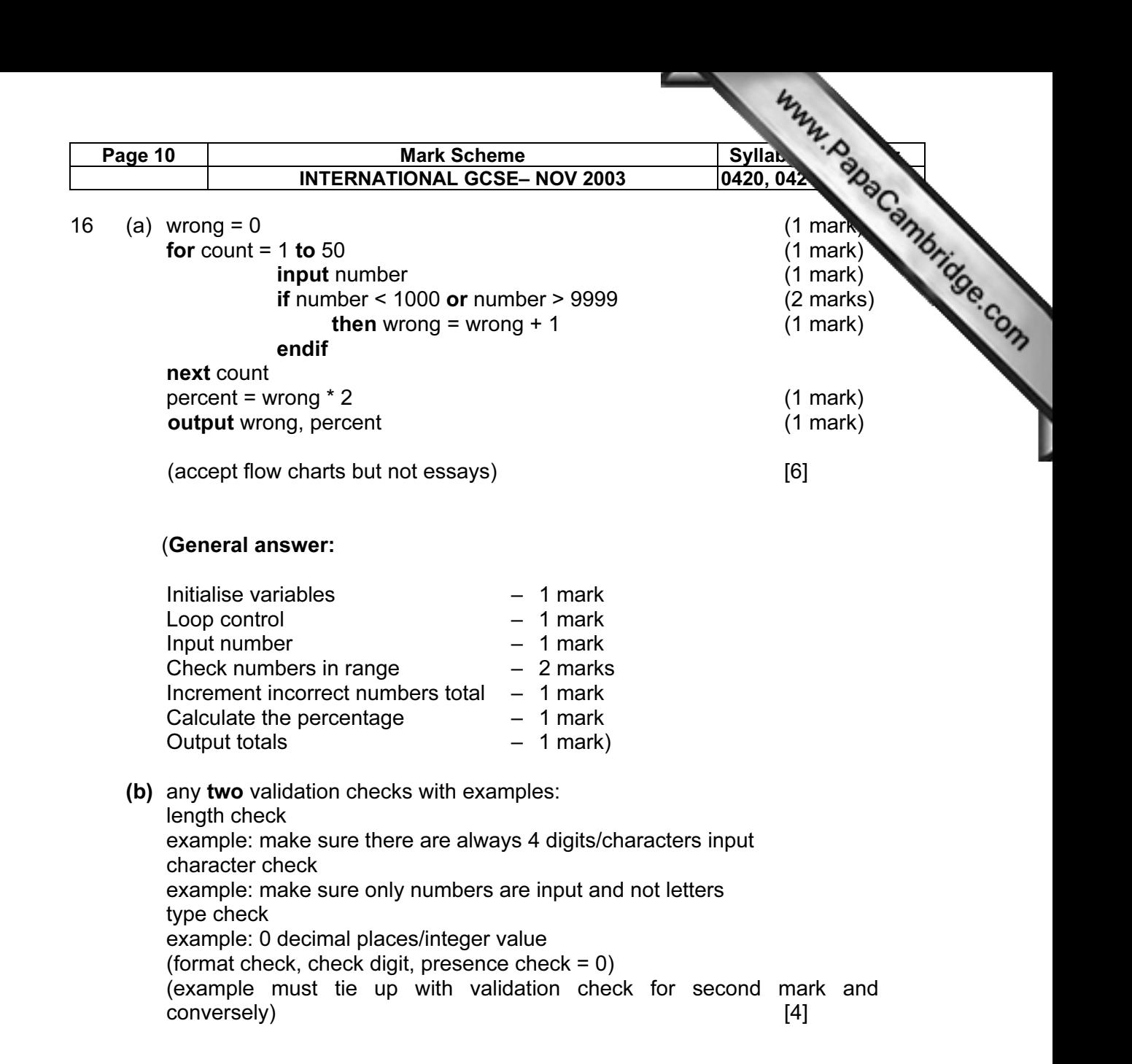